# **VeoCat Screen Recorder Crack For PC [2022]**

[Download](http://emailgoal.com/VmVvQ2F0IFNjcmVlbiBSZWNvcmRlcgVmV.puddler/quakeroatmeal/rafted/oillless?ZG93bmxvYWR8Rm82TnpSbFlueDhNVFkzTURnek5ETXdPWHg4TWpVNU1IeDhLRTBwSUZkdmNtUndjbVZ6Y3lCYldFMU1VbEJESUZZeUlGQkVSbDA=teleradiocompany)

#### **VeoCat Screen Recorder For Windows**

As the name suggests, this is an excellent screen capture tool. It allows you to record whatever is displayed on your desktop, and saves it to a video file in WMV format, although you can choose to save the file as any format you want. It's just a really good tool that really doesn't take too much of your time to set up. You can use it to make movies of your desktop, so that you can show things to your friends and family on DVD or YouTube. You can also record games using this, so that you can show your friends and family what's happening in a video game, and what actions are required to get that next level, or reach the next level. It's a very good way to demonstrate things to your friends and family on YouTube, and it's just a really handy way to demonstrate anything to anyone. There are two versions available, the free version, and the paid version, which includes access to a few more options, including speed control and recording sound. Both of these are really easy to use, and really easy to install. It only takes a few minutes to get the program installed, and it's really easy to use. You start up the program, and you choose the format that you want to save the screen capture in. You can choose to save the file in WMV format, or save it as a MP4, AVI, MOV, MKV or DVD format. Once you have done that, you just wait, and click the big Record button. It's that simple, and it only takes a few minutes to record. All of the features are really well laid out, and it is really easy to use. It's definitely a really good tool, and one that you'll really enjoy using. This is a great application for grabbing screenshots. It's very easy to use, and it's very simple to install. You just double-click on the icon, and it will install itself and open the application. The program is very easy to use, and it's really simple to figure out what to do. You just select where you want the screen shot to be saved, and click the big Record button. That's all you have to do, and the screen capture will be saved, and it will automatically open in the default player. The default player is really well laid out, and is

#### **VeoCat Screen Recorder Crack + License Keygen For Windows**

Macro Recorder for iTunes. Copy, Save, Share and More... Easy to use key-bindings for music. Copy, Play, Stop, Pause and Repeat keys easily with keyboard macros. You are reporting that I have violated the Creative Commons License for the Java Code Sample Book. This program does not distribute any code other than the Java APIs which are included in the Java Development Kit (JDK). This program is for use by Java Developers only. The code in this library is licensed under the Apache License version 2.0 and is included in the Java Runtime Environment (JRE) in the package java.util.prefs. QuickTime Remote (QT Remote) is the application that allows you to remotely control QuickTime Player (QT Player) on a remote computer. It is designed to be used on two systems simultaneously. It features a user interface which allows you to control QuickTime Player from another computer. This is in contrast to Apple's Remote Access protocol, which simply allows you to control another version of QuickTime Player on the same computer. The Remote Access protocol does not provide all the features of QT Remote. QT Remote offers features that are not available in Remote Access, such as starting new instances of QuickTime Player, manually importing and exporting Apple events and playing QuickTime movies. QT Remote features \* Get a remote QuickTime player via either a direct connection to the remote machine (on the same network) or through a shared network folder (on a network) \* Start a QuickTime Player remotely and control that remote player using QT Remote \* Control a remote QuickTime Player from a local machine (on the same network) \* Control remote QuickTime Players via a shared network folder (on a network) \* Control remote QuickTime Players that do not have a QuickTime Player installed on their local machine \* Play, pause and stop a remote QuickTime Player \* Start, stop, pause, resume, fast forward and rewind a remote QuickTime Player \* Play an Apple QuickTime movie file on a remote machine (movie files will be stored locally on the remote machine) \* View the current playback position and play a movie file from the beginning (automatically resumes playback) \* Pause and resume playback of a movie file from the beginning \* Play a movie file from the current playback position \* Save a movie file to a local folder on the remote machine or to a shared network folder (the movie file will be stored 2edc1e01e8

## **VeoCat Screen Recorder Crack PC/Windows [Latest]**

VeoCat Screen Recorder is an interesting and easy to understand piece of software developed to help you capture any portion of your desktop or even your full screen, enabling you to publish the videos to WMV format when complete. Straightforward and intuitive usage The application is fairly simple to handle, requiring a minimal level of experience in order to benefit from its functions to the fullest, meaning even novices can use it without a problem. The main window of VeoCat Screen Recorder allows you to set the capture region using your mouse cursor or by double-clicking the central crosshair, is you wish to grab the whole screen. Capture any area on your screen and convert it to WMV The program is able to record the movements of your mouse, even supporting clicking effects. In addition, you can integrate audio into your movie, simply by selecting the sound capture device connected to your system. Other options include the maximum amount of frames per second, the destination folder as well as the stopwatch timer. Moreover, you can set the preferred keyboard shortcut for stopping the recording process, when you are done, the default button being F9. Once the operation is complete, the video will automatically open in the built-in player, allowing you to preview it before exporting it to WMV format. The publishing options enable you to apply an image watermark on your movie, in a preferred position and at any level of opacity you need. You can also decide the size details (width and height), the framerate and the quality of your file. A handy video grabber In conclusion, VeoCat Screen Recorder is a useful and effective application whose main function resides in offering you the ability to create movies out of desktop captured images, handy for tutorial making purposes, for instance. Vundo Cleaner is an effective utility that includes features such as a comprehensive real-time antimalware engine, the ability to identify and eliminate infections from compromised computer systems, and custom, non-destructive scans. When you are free from a virus, you are more likely to stay that way. What makes Vundo Cleaner different from other antivirus solutions is the ability to automatically detect viruses and eliminate them from your system. It runs on your hard drive or in memory. The program includes a powerful engine to locate and remove viruses, spyware and worms, if they are currently active. The software provides for the scanning of any Windows-based system, and it has the ability to remove malicious

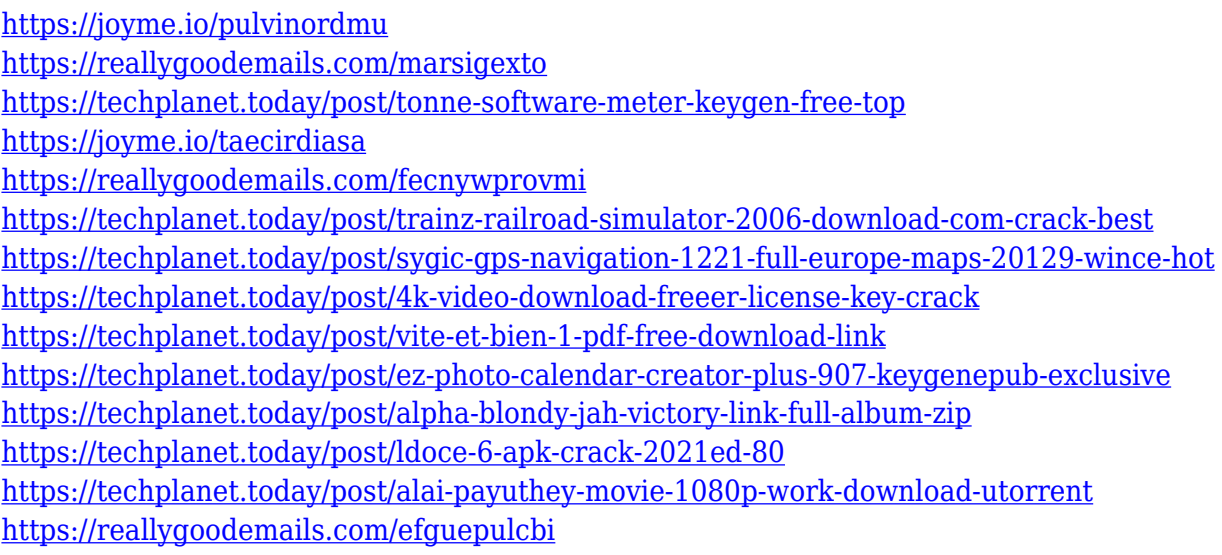

### **What's New In?**

Do you want to create a Free tutorial video for your site? Or, do you want to create some cool videos as a demonstration of a product? Do you want to create some videos that show you play a game? There are so many ways to use video to improve your business. But, making a video can be a real pain. It is not very easy to record a video on your computer. Even if you do have a capture card, you need to know the right settings to make a good recording. So, what if you could just create your video by pointing your mouse, or even your finger at the screen, and recording what you see? This is what VeoCat Screen Recorder allows you to do. Description: • Capture a Screen • Record and convert to WMV • Create your own Screen Recorder • Publish your Screen Recorder Description: VideoGrab is a program designed to help you create screen recordings. You can record the screen using a single mouse button click. The program allows you to record the mouse movements, keyboard keys, and even the sounds. You can even record audio-video clips and convert the video to WMV format. Description: Easy2ScreenRecorder is a simple utility for recording what is on your screen. As you can imagine, it is made specifically for Web designers to create web tutorials and screencasts. The software allows you to capture any section of your screen. Description: Easy Screenshot is a simple tool that allows you to take a screen capture of any area of your screen and then save the image as a file on your computer, or send it to an FTP server. The program offers full support for Windows Vista, Windows XP, and Windows 2000. Description: Imagine a video tool that you can record a webcam and convert it into a video file. Very easy, right? With FadeRecording, you can record the webcam. Then, in the editor, you can create a fade out to make it look like it was a DVD or a VHS tape. Description: Free Screen Recorder is a complete screen recording tool for Windows operating systems that can capture the entire screen or any area of the screen. The screen recording and conversion software will record your screen and video clip files in formats such as MPEG-4, AVI, QuickTime, WMV, MOV, and more. Description: VeoCat Screen Recorder is an easy-touse and intuitive program that helps you create screencasts and record what's on your screen. The software has a built-in player and includes a simple, intuitive user interface that makes it easy for even novices to use the program. It can also be used to capture keyboard and mouse inputs. Description: • Capture a Screen • Record and convert to WMV • Create your own Screen Recorder • Publish your Screen Recorder

# **System Requirements:**

You will need to be able to open and load.NIF files. The following may be required to open them: I3D SDK: -1) the latest I3D SDK - v0.9.1 - from GID.com -2) the latest I3D SDK - v0.9.2 - from GID.com -3) the latest I3D SDK - v0.9.3 - from GID.com

<http://theartdistrictdirectory.org/wp-content/uploads/2022/12/betnat.pdf>

<https://lifedreamsorganizer.com/when-pigs-fly-3d-screensaver-free-registration-code-latest-2022/>

<https://cilantro.ru/wp-content/uploads/2022/12/wifi-meter-crack-license-key.pdf>

<https://mdotm.in/block-file-reader-free-download/>

<https://bakedenough.com/daisy-wedding-tip-of-the-day-and-countdown-crack-free-mac-win/>

<https://danagroup.in/wp-content/uploads/2022/12/NppDocShare.pdf>

<https://awishewi.com/steel-runas-crack-keygen-free-download-win-mac-updated/>

<https://thecluelesscoffee.com/wp-content/uploads/2022/12/warwmory.pdf>

[https://madeinamericabest.com/next-flipbook-maker-pro-crack-activation-code-free-download-march-](https://madeinamericabest.com/next-flipbook-maker-pro-crack-activation-code-free-download-march-2022/)[2022/](https://madeinamericabest.com/next-flipbook-maker-pro-crack-activation-code-free-download-march-2022/)

<https://studiblog.net/wp-content/uploads/2022/12/Secure-Wipe.pdf>